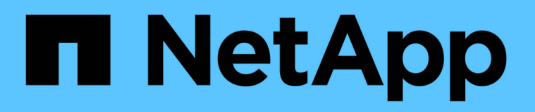

# **Efficacité du stockage** ONTAP 9

NetApp September 12, 2024

This PDF was generated from https://docs.netapp.com/fr-fr/ontap/concepts/storage-efficiencyoverview.html on September 12, 2024. Always check docs.netapp.com for the latest.

# **Sommaire**

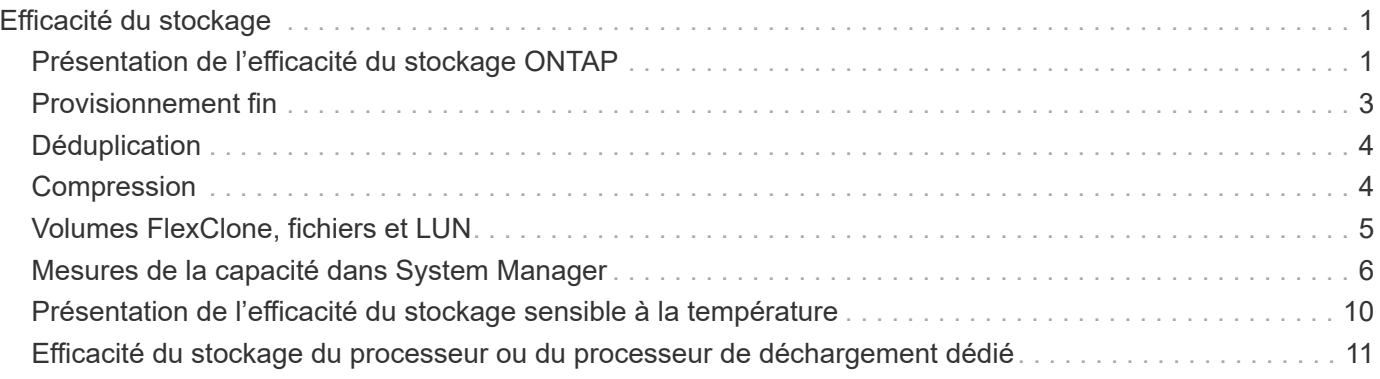

# <span id="page-2-0"></span>**Efficacité du stockage**

# <span id="page-2-1"></span>**Présentation de l'efficacité du stockage ONTAP**

L'efficacité du stockage mesure la manière dont un système de stockage utilise l'espace disponible en optimisant les ressources de stockage, en minimisant le gaspillage d'espace et en réduisant l'encombrement physique des données écrites. Un stockage plus efficace vous permet de stocker un maximum de données dans un minimum d'espace et à moindre coût. Par exemple, l'utilisation de technologies d'efficacité du stockage qui détectent et éliminent les blocs de données dupliqués et les blocs de données remplis de zéros réduit la quantité globale de stockage physique nécessaire et le coût global.

ONTAP propose une large gamme de technologies d'efficacité du stockage qui réduisent la quantité de matériel physique ou de stockage cloud consommée par vos données et qui améliorent considérablement les performances du système. Ces technologies incluent une lecture plus rapide des données, des copies plus rapides des jeux de données et un provisionnement plus rapide des machines virtuelles.

## **Les technologies ONTAP d'efficacité du stockage incluent :**

## • **Provisionnement fin**

[Provisionnement fin](#page-4-0) Vous permet d'allouer du stockage dans un volume ou une LUN en fonction des besoins au lieu de le réserver à l'avance. Cela réduit la quantité de stockage physique nécessaire en vous permettant de surallouer vos volumes ou LUN en fonction de leur utilisation potentielle, sans réserver un espace qui n'est pas utilisé actuellement.

## • **Déduplication**

[Déduplication](#page-5-0) réduit la quantité de stockage physique nécessaire pour un volume de trois manières distinctes.

#### ◦ **Déduplication de blocs zéro**

La déduplication de blocs « zéro » détecte et élimine les blocs de données remplis de zéros, et met uniquement à jour les métadonnées. 100 % de l'espace généralement utilisé par les blocs « zéro » est ensuite économisé. La déduplication de blocs « zéro » est activée par défaut sur tous les volumes dédupliqués.

## ◦ **Déduplication à la volée**

La déduplication à la volée détecte les blocs de données dupliqués et les remplace par des références à un bloc partagé unique avant l'écriture des données sur le disque. La déduplication à la volée accélère le provisionnement des machines virtuelles de 20 à 30 %. Selon votre version d'ONTAP et votre plateforme, la déduplication à la volée est disponible au niveau du volume ou de l'agrégat. Il est activé par défaut sur les systèmes AFF et ASA. Vous devez activer manuellement la déduplication à la volée sur les systèmes FAS.

## ◦ **Déduplication en arrière-plan**

La déduplication en arrière-plan détecte également les blocs de données dupliqués et les remplace par des références à un bloc partagé unique. Elle améliore également l'efficacité du stockage après l'écriture des données sur le disque. Vous pouvez configurer la déduplication en arrière-plan pour

qu'elle s'exécute lorsque certains critères sont remplis sur votre système de stockage. Par exemple, vous pouvez activer la déduplication en arrière-plan lorsque votre volume atteint 10 % d'utilisation. Vous pouvez également déclencher manuellement la déduplication en arrière-plan ou la configurer pour qu'elle s'exécute selon un planning spécifique. Il est activé par défaut sur les systèmes AFF et ASA. Vous devez activer manuellement la déduplication en arrière-plan sur les systèmes FAS.

La déduplication est prise en charge au sein des volumes et entre les volumes d'un agrégat. Les lectures de données dédupliquées n'entraînent en général aucun frais de performances.

#### • **Compression**

[Compression](#page-5-1) réduit la quantité de stockage physique nécessaire pour un volume en combinant les blocs de données dans des groupes de compression, chacun étant stocké sous forme de bloc unique. Lorsqu'une demande de lecture ou de remplacement est reçue, seul un petit groupe de blocs est lu, et non le fichier entier. Ce processus optimise les performances de lecture et d'écrasement et permet une plus grande évolutivité de la taille des fichiers compressés.

Elle peut être exécutée à la volée ou en post-traitement. La compression à la volée permet des gains d'espace immédiats en compressant les données dans la mémoire avant d'être écrites sur le disque. La compression post-traitement écrit d'abord les blocs sur le disque comme non compressés, puis compresse les données à un moment prédéfini. Elle est activée par défaut sur les systèmes 100 % Flash. Vous devez activer manuellement la compression sur tous les autres systèmes.

#### • **Compactage**

La compaction réduit la quantité de stockage physique requise pour un volume en prenant des segments de données stockés dans des blocs de 4 Ko mais dont la taille est inférieure à 4 Ko et en les combinant dans un seul bloc. La compaction a lieu lorsque les données sont encore dans la mémoire. Ainsi, l'espace inutile n'est jamais consommé sur les disques. Il est activé par défaut sur les systèmes AFF et ASA. Vous devez activer manuellement la compaction sur les systèmes FAS.

#### • **Volumes FlexClone, fichiers et LUN**

[Technologie FlexClone](#page-6-0) Exploite les métadonnées Snapshot pour créer des copies instantanées inscriptibles d'un volume, d'un fichier ou d'une LUN. Les copies partagent les blocs de données avec leurs parents. Elles ne consomment pas d'espace de stockage, à l'exception des éléments requis pour les métadonnées jusqu'à ce que les modifications soient écrites sur une copie ou sur son parent. Lorsqu'une modification est écrite, seul le delta est stocké.

Là où la création de copies de datasets classiques peut prendre quelques minutes, voire plusieurs heures, la technologie FlexClone vous permet de copier même les jeux de données les plus volumineux de manière quasi instantanée.

## • **Efficacité de stockage sensible à la température**

ONTAP offre de ["efficacité du stockage sensible à la température"](#page-11-0) nombreux avantages en évaluant la fréquence d'accès aux données de votre volume et en mappant cette fréquence au niveau de compression appliqué à ces données. Pour les données inactives peu utilisées, les blocs de données plus volumineux sont compressés. Pour les données fortement sollicitées qui sont fréquemment utilisées et remplacées, des blocs de données plus petits sont compressés, ce qui rend le processus plus efficace.

Introduit dans ONTAP 9.8, l'efficacité du stockage sensible à la température est automatiquement activée sur les volumes AFF nouvellement créés à provisionnement fin. Il n'est pas activé sur ["Plates-formes AFF](#page-12-0) [A70, AFF A90 et AFF A1K"](#page-12-0) qui sont introduits dans ONTAP 9.15.1, qui utilisent un processeur de déchargement matériel.

## • **Efficacité de stockage du processeur ou du processeur de déchargement dédié**

À partir de ONTAP 9.15.1, ONTAP assure la ["Efficacité du stockage du processeur ou du processeur de](#page-12-0) [déchargement dédié"](#page-12-0) compaction et la compaction des données sur les plateformes AFF A70, AFF A90 et AFF A1K. L'efficacité du stockage est activée automatiquement, sans configuration.

Et si vous le souhaitez, vous pouvez tirer parti de ces technologies dans vos opérations quotidiennes en toute simplicité. Supposons par exemple que vous devez fournir à 5,000 utilisateurs du stockage pour les répertoires locaux, et que vous estimez que l'espace maximal requis par un utilisateur est de 1 Go. Vous pouvez réserver un agrégat de 5 To à l'avance pour répondre au besoin total de stockage potentiel. Cependant, vous savez également que les besoins en capacité des répertoires locaux varient considérablement dans votre organisation. Au lieu de réserver 5 To d'espace total à votre entreprise, vous pouvez créer un agrégat de 2 To. Vous pouvez ensuite utiliser le provisionnement fin pour attribuer nominalement 1 Go de stockage à chaque utilisateur, mais allouer le stockage uniquement en fonction des besoins. Vous pouvez activement surveiller l'agrégat dans le temps et augmenter sa taille physique réelle si nécessaire.

Dans un autre exemple, supposons que vous utilisiez une infrastructure de postes de travail virtuels (VDI) avec une grande quantité de données dupliquées au sein de vos postes de travail virtuels. La déduplication réduit l'utilisation du stockage en éliminant automatiquement les blocs d'informations dupliqués dans l'infrastructure VDI, puis en les remplaçant par un pointeur vers le bloc d'origine. D'autres technologies d'efficacité du stockage ONTAP, telles que la compression, peuvent également s'exécuter en arrière-plan sans intervention de votre part.

La technologie de partitionnement de disque ONTAP offre également une meilleure efficacité du stockage. La technologie RAID DP protège contre les doubles défaillances de disques sans sacrifier les performances ni augmenter la surcharge liée à la mise en miroir des disques. Le partitionnement SSD avancé avec ONTAP 9 augmente la capacité exploitable de près de 20 %.

NetApp fournit les mêmes fonctionnalités d'efficacité du stockage que celles disponibles avec ONTAP sur site dans le cloud. La migration des données depuis un environnement ONTAP sur site vers le cloud préserve l'efficacité du stockage. Supposons que vous disposiez d'une base de données SQL contenant des données stratégiques que vous souhaitez déplacer d'un système sur site vers le cloud. Vous pouvez utiliser la réplication des données dans BlueXP pour migrer vos données et, dans le cadre du processus de migration, vous pouvez activer votre dernière règle sur site pour les copies Snapshot dans le cloud.

# <span id="page-4-0"></span>**Provisionnement fin**

ONTAP propose un large éventail de technologies d'efficacité du stockage, en plus des copies Snapshot. Les technologies clés sont le provisionnement fin, la déduplication, la compression, ainsi que les volumes FlexClone, les fichiers Et des LUN. À l'instar des copies Snapshot, elles reposent sur le WAFL (Write Anywhere File Layout) d'ONTAP.

Un *volume* provisionné ou une LUN est un volume pour lequel le stockage n'est pas réservé à l'avance. Au contraire, le stockage est alloué de manière dynamique, selon les besoins. L'espace libre est relibéré dans le système de stockage lorsque les données du volume ou de la LUN sont supprimées.

Imaginez que votre entreprise doit fournir à 5,000 utilisateurs du stockage pour les répertoires locaux. Vous estimez que les principaux répertoires locaux consommeront 1 Go d'espace.

Dans ce cas, vous pouvez acheter 5 To de stockage physique. Pour chaque volume qui stocke un home Directory, vous pouvez réserver suffisamment d'espace pour répondre aux besoins des plus grands consommateurs.

En pratique, cependant, vous savez aussi que les besoins en capacité des répertoires d'accueil varient considérablement d'un bout à l'autre de votre communauté. Pour chaque grand utilisateur du stockage, dix ne consomment que peu ou pas d'espace.

Le provisionnement fin vous permet de répondre aux besoins des grands consommateurs de stockage sans acheter de stockage que vous n'utiliserez probablement pas. L'espace de stockage n'étant pas alloué tant qu'il n'est pas consommé, vous pouvez « surallouer » un agrégat de 2 To en attribuant théoriquement une taille de 1 Go à chacun des 5,000 volumes que l'agrégat contient.

Tant que vous avez raison de ratios de lumière 10:1 pour les utilisateurs intensifs et tant que vous jouez un rôle actif dans la surveillance de l'espace libre de l'agrégat, vous pouvez compter sur le fait que les écritures de volume ne échouent pas en raison du manque d'espace.

# <span id="page-5-0"></span>**Déduplication**

*Deduplication* réduit le volume de stockage physique requis pour un volume (ou pour tous les volumes d'un agrégat AFF) en abandonnant les blocs dupliqués et en les remplaçant par des références à un seul bloc partagé. Les lectures de données dédupliquées n'entraînent en général aucun frais de performances. Les écritures entraînent un frais négligeable sauf sur les nœuds surchargés.

Au fur et à mesure que les données sont écrites pendant l'utilisation normale, WAFL crée un catalogue de signatures de blocs *.* après le démarrage de la déduplication, ONTAP compare les signatures dans le catalogue pour identifier les blocs dupliqués. Si une correspondance existe, une comparaison octet par octet est effectuée pour vérifier que les blocs candidats n'ont pas changé depuis la création du catalogue. Uniquement si tous les octets correspondent au bloc dupliqué supprimé et si son espace disque est récupéré.

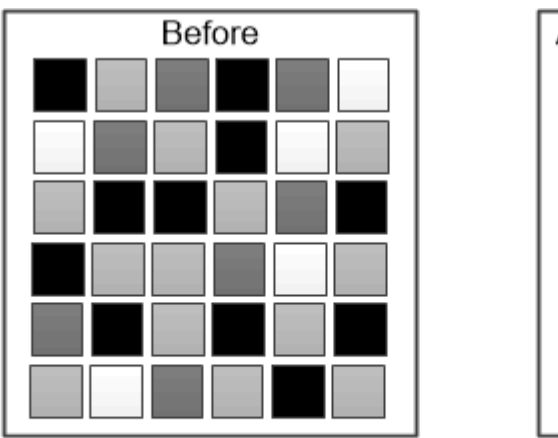

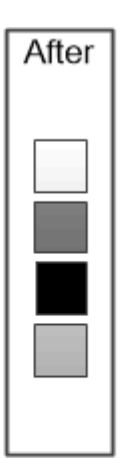

Deduplication reduces the amount of physical storage required for a volume by discarding duplicate data blocks.

# <span id="page-5-1"></span>**Compression**

*Compression* réduit la quantité de stockage physique requise pour un volume en combinant des blocs de données dans *groupes de compression* dont chacun est stocké comme un seul bloc. Les lectures de données compressées sont plus rapides que dans les méthodes de compression traditionnelles, car ONTAP décompresse uniquement les groupes de compression contenant les données requises, et non un fichier ou une LUN

# entier.

Vous pouvez effectuer la compression à la volée ou post-traitement, séparément ou conjointement :

- *Inline compression* compresse les données en mémoire avant de les écrire sur le disque, ce qui réduit de manière significative la quantité d'opérations d'écriture E/S sur un volume, mais diminue potentiellement les performances d'écriture. Le cas échéant, les opérations exigeant des performances élevées sont reportées jusqu'à la prochaine opération de compression post-traitement.
- *Post-compression* compresse les données après leur écriture sur le disque, selon la même planification que la déduplication.

*compaction des données à la volée* les petits fichiers ou E/S rembourrés avec des zéros sont stockés dans un bloc de 4 Ko, qu'ils aient ou non besoin de 4 Ko de stockage physique. *La compaction des données à la volée* associe des blocs de données qui consomment normalement plusieurs blocs de 4 Ko dans un seul bloc de 4 Ko sur disque. La compaction a lieu tandis que les données sont encore dans la mémoire, il est donc recommandé d'accélérer les contrôleurs.

# <span id="page-6-0"></span>**Volumes FlexClone, fichiers et LUN**

*FlexClone* fait référence aux métadonnées Snapshot pour créer des copies inscriptibles instantanées d'un volume. Les copies partagent les blocs de données avec leurs parents. Aucun stockage n'est nécessaire, sauf pour les métadonnées, jusqu'à ce que les modifications soient écrites sur la copie. Les fichiers FlexClone et les LUN FlexClone utilisent une technologie identique, à la différence qu'une copie Snapshot de sauvegarde n'est pas requise.

Là où les copies classiques peuvent prendre des minutes, voire des heures, pour créer des copies, FlexClone vous permet de copier même les jeux de données les plus volumineux quasi instantanément. Cela est idéal si vous avez besoin de plusieurs copies de jeux de données identiques (par exemple, pour le déploiement de postes de travail virtuels) ou de copies temporaires d'un jeu de données (test d'une application par rapport à un jeu de données de production).

Vous pouvez cloner un volume FlexClone existant, cloner un volume contenant des clones de LUN ou cloner des données de miroir et d'archivage sécurisé. Vous pouvez *split* volume FlexClone de son parent, dans le cas où la copie lui serait allouée son propre stockage.

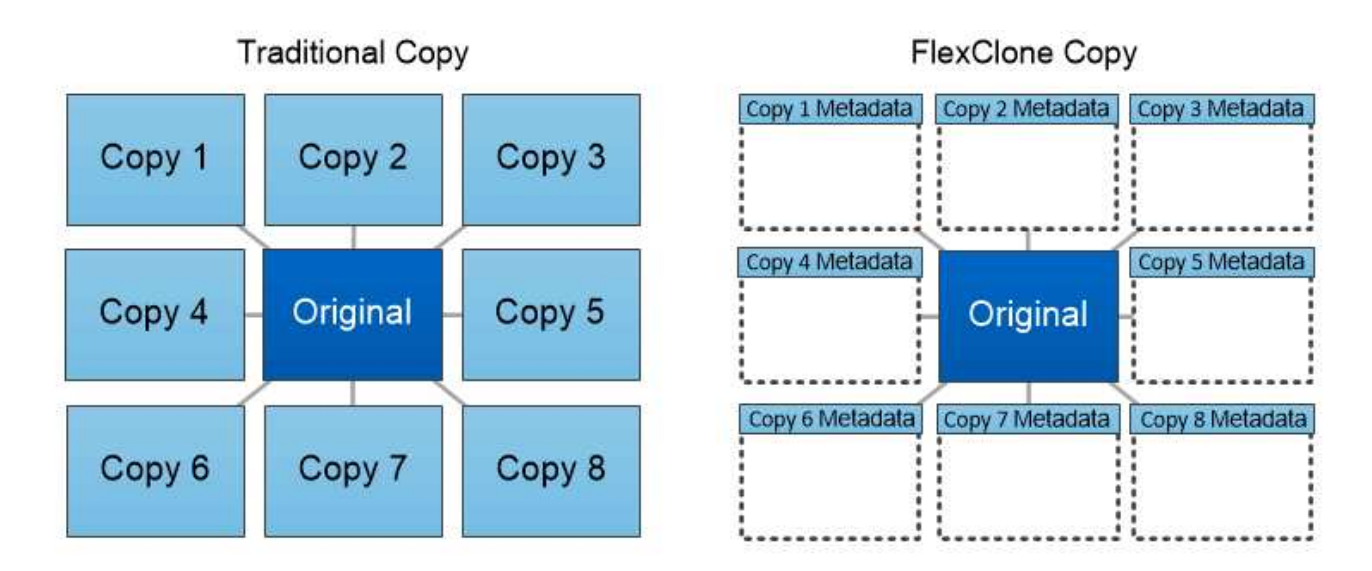

FlexClone copies share data blocks with their parents, consuming no storage except what is required for metadata.

# <span id="page-7-0"></span>**Mesures de la capacité dans System Manager**

La capacité du système peut être mesurée soit en tant qu'espace physique, soit en tant qu'espace logique. Depuis ONTAP 9.7, System Manager mesure la capacité physique et logique.

Les différences entre les deux mesures sont expliquées dans les descriptions suivantes :

- **Capacité physique** : l'espace physique fait référence aux blocs physiques de stockage utilisés dans le volume ou le niveau local. La valeur de la capacité physique utilisée est généralement inférieure à la valeur de la capacité logique utilisée grâce à la réduction des données provenant des fonctionnalités d'efficacité du stockage (telles que la déduplication et la compression).
- **Capacité logique** : l'espace logique fait référence à l'espace utilisable (les blocs logiques) dans un volume ou un niveau local. L'espace logique désigne la manière dont l'espace théorique peut être utilisé, sans tenir compte des résultats obtenus grâce à la déduplication ou à la compression. La valeur de l'espace logique utilisé est issue de la quantité d'espace physique utilisé, plus les économies réalisées grâce aux fonctionnalités d'efficacité du stockage (telles que la déduplication et la compression) qui ont été configurées. Cette mesure est souvent supérieure à la capacité physique utilisée, car elle inclut des copies Snapshot, des clones et d'autres composants, et ne reflète pas la compression des données et autres réductions de l'espace physique. La capacité logique totale peut donc être supérieure à l'espace provisionné.

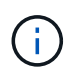

Dans System Manager, les représentations de capacité ne prennent pas en compte les capacités du niveau de stockage racine (agrégat).

# **Mesures de la capacité utilisée**

Les mesures de la capacité utilisée s'affichent différemment en fonction de la version de System Manager que vous utilisez, comme expliqué dans le tableau ci-dessous :

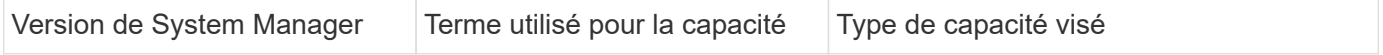

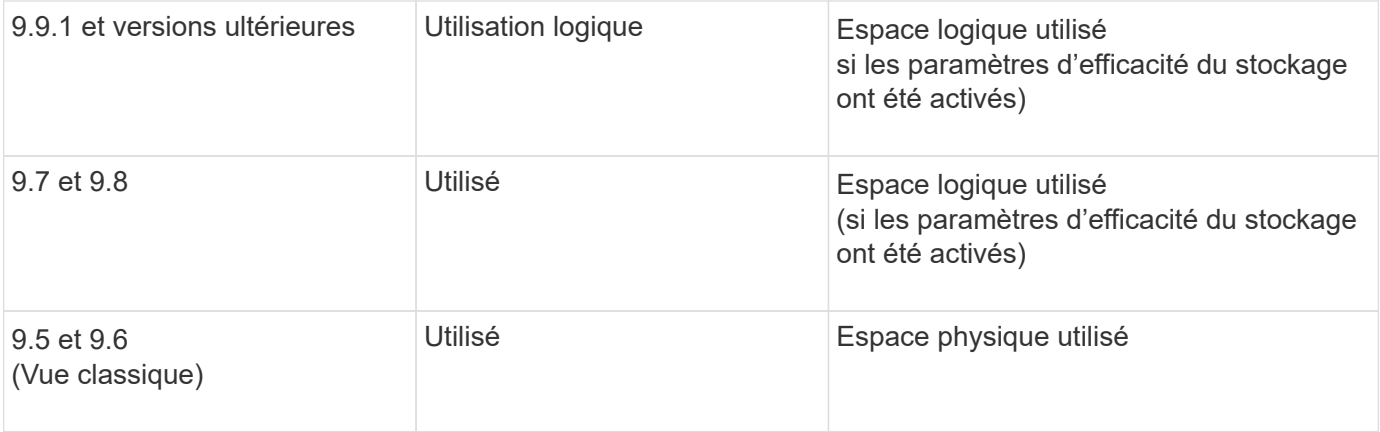

# **Termes de mesure de la capacité**

Les termes suivants sont utilisés pour décrire la capacité :

- **Capacité allouée** : quantité d'espace allouée aux volumes d'une machine virtuelle de stockage.
- **Disponible** : quantité d'espace physique disponible pour stocker des données ou provisionner des volumes dans une machine virtuelle de stockage ou sur un niveau local.
- **Capacité sur les volumes** : somme du stockage utilisé et du stockage disponible de tous les volumes sur une machine virtuelle de stockage.
- **Données client** : quantité d'espace utilisée par les données client (physique ou logique).
	- Depuis ONTAP 9.13.1, la capacité utilisée par les données client est appelée **logique utilisée** et la capacité utilisée par les copies Snapshot est affichée séparément.
	- Dans ONTAP 9.12.1 et versions antérieures, la capacité utilisée par les données client ajoutées à la capacité utilisée par les copies Snapshot est appelée **logique utilisée**.
- **Validé** : le montant de la capacité engagée pour un niveau local.
- **Réduction des données** :
	- À partir de ONTAP 9.13.1, les taux de réduction des données sont affichés comme suit :
		- La valeur de réduction des données affichée sur le panneau **capacité** correspond au rapport entre l'espace logique utilisé et l'espace physique utilisé, sans tenir compte des réductions significatives obtenues lors de l'utilisation de fonctionnalités d'efficacité du stockage, telles que les copies Snapshot.
		- Lorsque vous affichez le panneau de détails, vous voyez à la fois le ratio affiché sur le panneau de vue d'ensemble et le ratio global de tout l'espace utilisé logique par rapport à l'espace physique utilisé. Appelé **avec les copies Snapshot**, cette valeur inclut les avantages découlant de l'utilisation des copies Snapshot et d'autres fonctionnalités d'efficacité du stockage.
	- Dans la ONTAP 9.12.1 et les versions antérieures, les taux de réduction des données sont affichés comme suit :
		- La valeur de réduction des données affichée sur le panneau **capacité** correspond au rapport global de tout l'espace logique utilisé par rapport à l'espace physique utilisé, et elle inclut les avantages découlant de l'utilisation des copies Snapshot et d'autres fonctionnalités d'efficacité du stockage.
		- Lorsque vous affichez le panneau de détails, vous voyez à la fois le ratio **global** qui était affiché sur le panneau de vue d'ensemble et le rapport de l'espace logique utilisé uniquement par les données client par rapport à l'espace physique utilisé uniquement par les données client, appelé **sans copies Snapshot et clones**.
- **Logique utilisée** :
	- Depuis ONTAP 9.13.1, la capacité utilisée par les données client est appelée **logique utilisée** et la capacité utilisée par les copies Snapshot est affichée séparément.
	- Dans ONTAP 9.12.1 et versions antérieures, la capacité utilisée par les données client ajoutées à la capacité utilisée par les copies Snapshot est appelée **logique utilisée**.
- **Logical Used %** : pourcentage de la capacité logique utilisée actuelle par rapport à la taille provisionnée, à l'exclusion des réserves snapshot. Cette valeur peut être supérieure à 100 %, grâce aux économies en termes d'efficacité réalisées dans le volume.
- **Capacité maximale** : quantité maximale d'espace allouée aux volumes sur une machine virtuelle de stockage.
- **Physical Used**: La capacité utilisée dans les blocs physiques d'un volume ou d'un niveau local.
- **Physical Used %** : pourcentage de capacité utilisée dans les blocs physiques d'un volume par rapport à la taille provisionnée.
- **Capacité provisionnée** : un système de fichiers (volume) qui a été alloué à partir d'un système Cloud Volumes ONTAP et est prêt à stocker les données des utilisateurs ou des applications.
- **Réservé** : espace réservé pour les volumes déjà provisionnés dans un niveau local.
- **Utilisé**: La quantité d'espace qui contient des données.
- **Utilisé et réservé** : somme de l'espace physique utilisé et réservé.

# **Capacité d'une VM de stockage**

La capacité maximale d'une machine virtuelle de stockage est déterminée par l'espace total alloué aux volumes plus l'espace restant non alloué.

- L'espace alloué aux volumes correspond à la somme de la capacité utilisée et de la capacité disponible des volumes FlexVol, des volumes FlexGroup et des volumes FlexCache.
- La capacité des volumes est incluse dans les sommes, même lorsqu'elles sont restreintes, hors ligne ou dans la file d'attente de restauration après suppression.
- Si les volumes sont configurés avec l'extension automatique, la valeur de taille automatique maximale du volume est utilisée dans les sommes. Sans croissance automatique, la capacité réelle du volume est utilisée dans les sommes.

Le tableau suivant explique comment la mesure de la capacité sur l'ensemble des volumes est liée à la limite de capacité maximale.

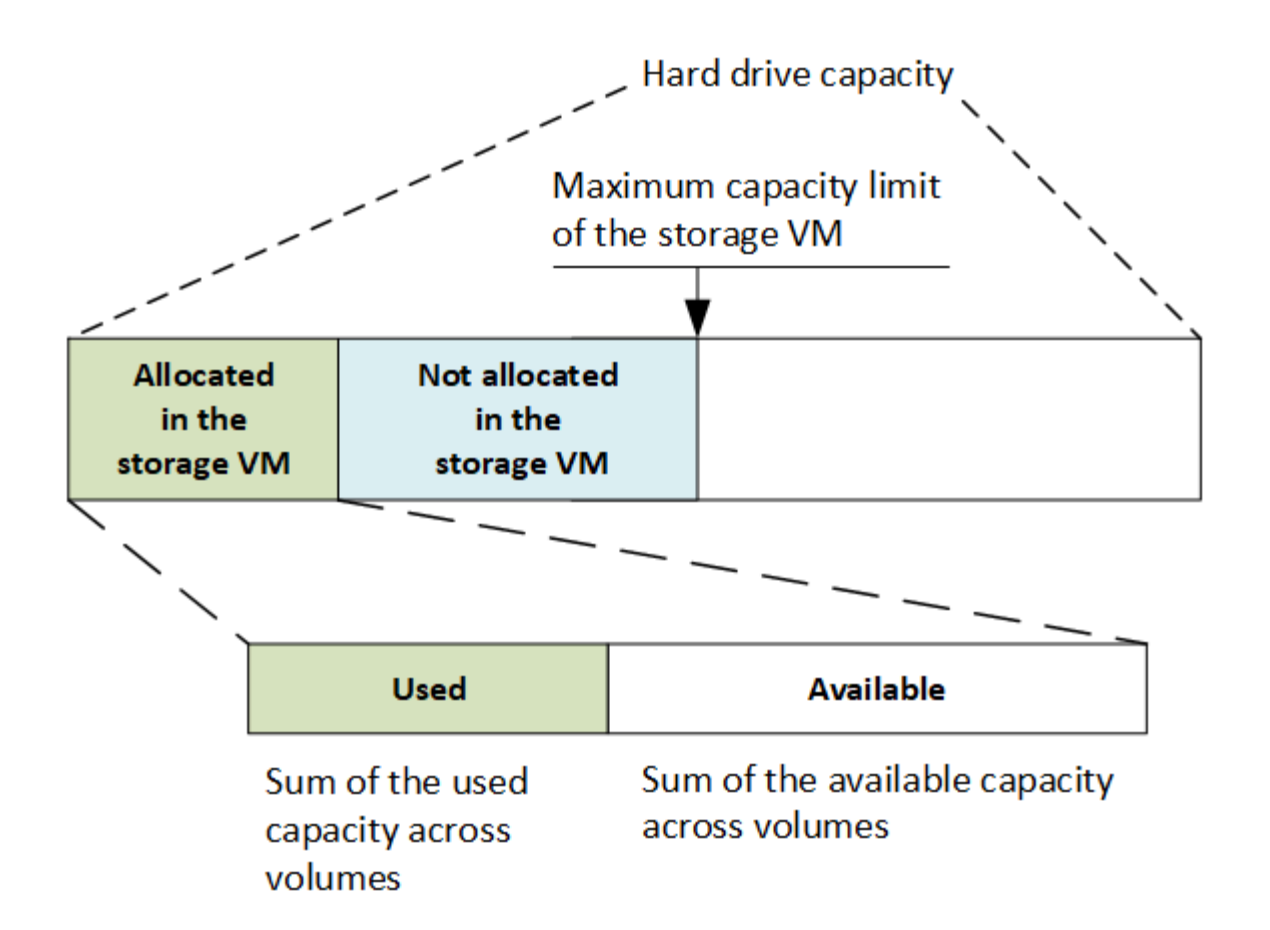

À partir de ONTAP 9.13.1, les administrateurs du cluster peuvent ["Limite de capacité maximale pour une VM](https://docs.netapp.com/fr-fr/ontap/manage-max-cap-limit-svm-in-sm-task.html) [de stockage".](https://docs.netapp.com/fr-fr/ontap/manage-max-cap-limit-svm-in-sm-task.html) Toutefois, il est impossible de définir des limites de stockage pour une VM de stockage qui contient des volumes destinés à la protection des données, dans une relation SnapMirror ou dans une configuration MetroCluster. De même, les quotas ne peuvent pas être configurés pour dépasser la capacité maximale d'une machine virtuelle de stockage.

Une fois la limite de capacité maximale définie, elle ne peut pas être modifiée pour obtenir une taille inférieure à la capacité actuellement allouée.

Lorsqu'une machine virtuelle de stockage atteint sa capacité maximale, certaines opérations ne peuvent pas être effectuées. System Manager fournit des suggestions pour les étapes suivantes de ["](https://docs.netapp.com/fr-fr/ontap/insights-system-optimization-task.html)**[Aperçus](https://docs.netapp.com/fr-fr/ontap/insights-system-optimization-task.html)** ["](https://docs.netapp.com/fr-fr/ontap/insights-system-optimization-task.html).

# **Unités de mesure de la capacité**

System Manager calcule la capacité de stockage en fonction des unités binaires de 1024 (2<sup>10</sup>) octets.

- À partir de la version ONTAP 9.10.1, les unités de capacité de stockage sont affichées dans System Manager sous la forme KiB, MIB, Gio, Tio et Pio.
- Dans ONTAP 9.10.0 et les versions antérieures, ces unités sont affichées dans System Manager sous la forme de Ko, Mo, Go, To et po.

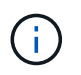

Les unités utilisées dans System Manager pour le débit continuent à être les Ko/s, Mo/s, Go/s, To/s et po/s pour toutes les versions des systèmes ONTAP.

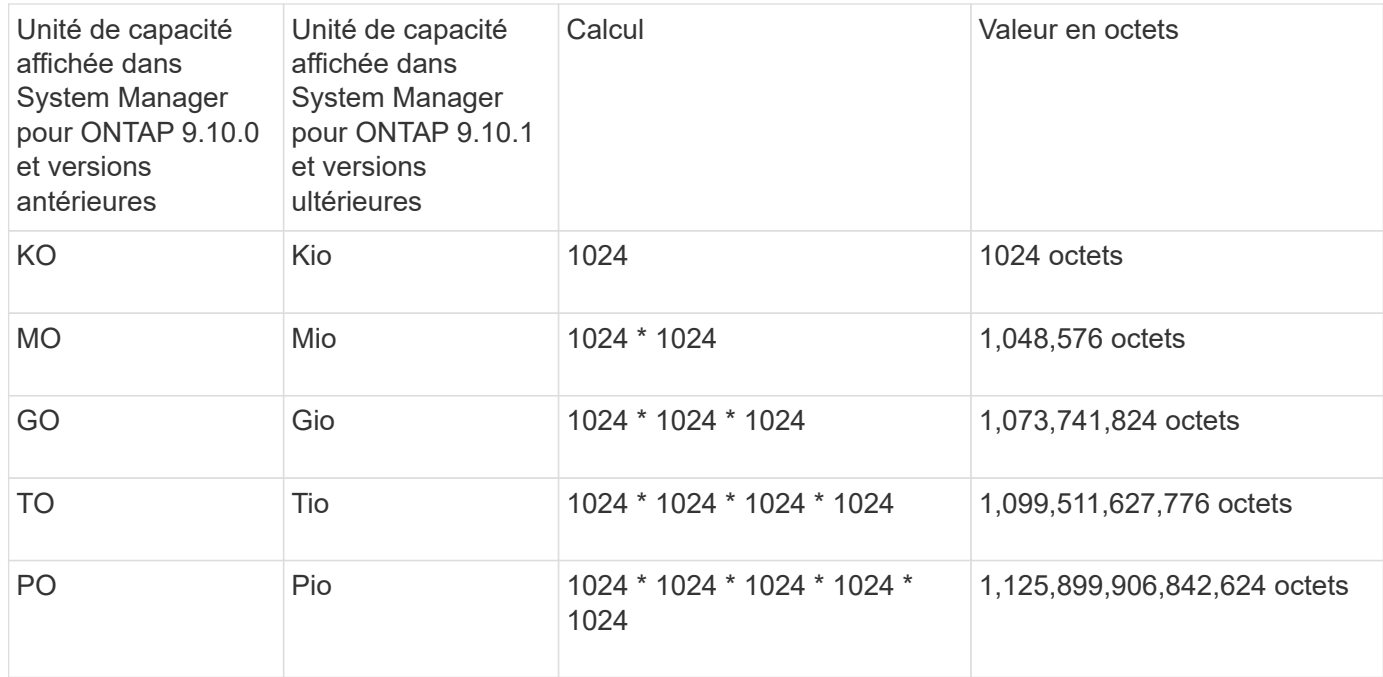

#### **Informations associées**

["Contrôle de la capacité dans System Manager"](https://docs.netapp.com/fr-fr/ontap/task_admin_monitor_capacity_in_sm.html)

["Création de rapports sur l'espace logique et application des volumes"](https://docs.netapp.com/fr-fr/ontap/volumes/logical-space-reporting-enforcement-concept.html)

# <span id="page-11-0"></span>**Présentation de l'efficacité du stockage sensible à la température**

ONTAP offre des avantages en termes d'efficacité du stockage sensibles à la température en évaluant la fréquence d'accès aux données de votre volume et en mappant cette fréquence au niveau de compression appliqué à ces données. Pour les données inactives peu utilisées, les blocs de données plus volumineux sont compressés et pour les données actives, qui sont fréquemment utilisées et remplacées plus souvent, les blocs de données plus petits sont compressés, ce qui améliore l'efficacité du processus.

L'efficacité du stockage sensible à la température, introduite dans ONTAP 9.8, est automatiquement activée sur les volumes AFF nouvellement créés à provisionnement fin. Vous pouvez activer l'efficacité du stockage sensible à la température sur les volumes AFF existants et sur les volumes non-AFF DP à provisionnement fin.

## **Introduction des modes « par défaut » et « efficace »**

À partir de ONTAP 9.10.1, les modes d'efficacité du stockage *default* et *Efficient* au niveau du volume sont introduits uniquement pour les systèmes AFF. Les deux modes permettent de choisir entre la compression de fichiers (par défaut), qui est le mode par défaut lors de la création de nouveaux volumes AFF, ou l'efficacité du stockage sensible à la température (efficace), ce qui permet d'obtenir une efficacité du stockage sensible à la température. Avec ONTAP 9.10.1, ["l'efficacité du stockage sensible à la température doit être définie de](https://docs.netapp.com/us-en/ontap/volumes/set-efficiency-mode-task.html) [manière explicite"](https://docs.netapp.com/us-en/ontap/volumes/set-efficiency-mode-task.html) pour activer la compression auto-adaptative. Cependant, d'autres fonctionnalités d'efficacité du stockage telles que la compaction des données, la déduplication automatique, la déduplication à la volée, la déduplication à la volée entre volumes et la déduplication en arrière-plan entre volumes sont activées par défaut sur les plateformes AFF pour les modes par défaut et efficaces.

Les deux modes d'efficacité du stockage (par défaut et efficace) sont pris en charge sur les agrégats compatibles avec FabricPool et avec tous les types de règles de Tiering.

## **Efficacité du stockage sensible à la température activée sur les plateformes C-Series**

L'efficacité du stockage sensible à la température est activée par défaut sur les plates-formes AFF série C et lors de la migration de volumes d'une plate-forme non TSSE vers une plate-forme C-Series compatible TSSE à l'aide de Volume Move ou de SnapMirror avec les versions suivantes installées sur la destination :

- ONTAP 9.12.1P4 et versions ultérieures
- ONTAP 9.13.1 et versions ultérieures

Pour plus d'informations, voir ["Efficacité du stockage avec déplacement de volumes et opérations SnapMirror".](https://docs.netapp.com/us-en/ontap/volumes/storage-efficiency-behavior-snapmirror-reference.html)

Pour les volumes existants, l'efficacité du stockage sensible à la température n'est pas activée automatiquement, mais elle le peut ["modifier le mode d'efficacité du stockage"](https://docs.netapp.com/us-en/ontap/volumes/change-efficiency-mode-task.html) manuellement pour passer en mode efficace.

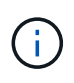

Une fois que vous avez défini le mode d'efficacité du stockage sur efficace, vous ne pouvez plus le redéfinir.

## **Amélioration de l'efficacité du stockage grâce à la compression séquentielle des blocs physiques contigus**

Depuis la version ONTAP 9.13.1, l'efficacité du stockage sensible à la température ajoute la compaction séquentielle des blocs physiques contigus afin d'améliorer encore l'efficacité du stockage. Sur les volumes dont l'efficacité du stockage sensible à la température est activée automatiquement, la compression séquentielle est activée lorsque vous mettez à niveau des systèmes vers ONTAP 9.13.1. Une fois l'emballage séquentiel activé, vous devez le faire ["reconditionnement manuel des données existantes".](https://docs.netapp.com/us-en/ontap/volumes/run-efficiency-operations-manual-task.html)

# **Mise à niveau**

Lors de la mise à niveau vers ONTAP 9.10.1 et versions ultérieures, un mode d'efficacité du stockage est attribué aux volumes existants, basé sur le type de compression actuellement activé sur les volumes. Au cours d'une mise à niveau, le mode par défaut est attribué aux volumes dont la compression est activée et le mode efficace est activé pour les volumes dont l'efficacité de stockage est sensible à la température. Si la compression n'est pas activée, le mode d'efficacité du stockage reste vide.

# <span id="page-12-0"></span>**Efficacité du stockage du processeur ou du processeur de déchargement dédié**

À partir de ONTAP 9.15.1, ONTAP assure l'efficacité du stockage et la compaction des données sur les plateformes AFF A70, AFF A90 et AFF A1K. Selon la plate-forme, la compression s'effectue à l'aide du processeur principal ou d'un processeur de déchargement dédié. L'efficacité du stockage est activée automatiquement, sans configuration. L'efficacité du stockage est activée par défaut sur les volumes nouvellement créés à provisionnement fin. Elle est appliquée aux données existantes, y compris les volumes déplacés d'autres plateformes vers les plateformes AFF A70, AFF A90 ou AFF A1K.

L'efficacité du stockage sensible à la température n'est pas appliquée aux plateformes AFF A70, AFF A90 et AFF A1K. La compression n'est pas basée sur les données actives ou inactives de ces plateformes. La compression commence donc sans attendre que les données deviennent inactives.

Efficacité du stockage sur les plateformes AFF A70, AFF A90 et AFF A1K utilise la compaction séquentielle de blocs physiques contigus pour améliorer encore l'efficacité du stockage des données compressées.

Les données migrées vers des plateformes AFF A70, AFF A90 ou AFF A1K à l'aide de la migration de volumes ou de la technologie SnapMirror sont automatiquement converties en compression en ligne de 32 Ko. L'efficacité du stockage des données migrées d'une plateforme AFF A70, A90 ou A1K vers une plateforme antérieure est transformée automatiquement en fonction des fonctionnalités d'efficacité de la plateforme cible.

Pour plus d'informations sur la mise à niveau d'un contrôleur vers un AFF A70, AFF A90 ou AFF A1K, reportez-vous au ["Documentation sur la mise à niveau du matériel ONTAP"](https://docs.netapp.com/us-en/ontap-systems-upgrade/choose_controller_upgrade_procedure.html).

### **Informations sur le copyright**

Copyright © 2024 NetApp, Inc. Tous droits réservés. Imprimé aux États-Unis. Aucune partie de ce document protégé par copyright ne peut être reproduite sous quelque forme que ce soit ou selon quelque méthode que ce soit (graphique, électronique ou mécanique, notamment par photocopie, enregistrement ou stockage dans un système de récupération électronique) sans l'autorisation écrite préalable du détenteur du droit de copyright.

Les logiciels dérivés des éléments NetApp protégés par copyright sont soumis à la licence et à l'avis de nonresponsabilité suivants :

CE LOGICIEL EST FOURNI PAR NETAPP « EN L'ÉTAT » ET SANS GARANTIES EXPRESSES OU TACITES, Y COMPRIS LES GARANTIES TACITES DE QUALITÉ MARCHANDE ET D'ADÉQUATION À UN USAGE PARTICULIER, QUI SONT EXCLUES PAR LES PRÉSENTES. EN AUCUN CAS NETAPP NE SERA TENU POUR RESPONSABLE DE DOMMAGES DIRECTS, INDIRECTS, ACCESSOIRES, PARTICULIERS OU EXEMPLAIRES (Y COMPRIS L'ACHAT DE BIENS ET DE SERVICES DE SUBSTITUTION, LA PERTE DE JOUISSANCE, DE DONNÉES OU DE PROFITS, OU L'INTERRUPTION D'ACTIVITÉ), QUELLES QU'EN SOIENT LA CAUSE ET LA DOCTRINE DE RESPONSABILITÉ, QU'IL S'AGISSE DE RESPONSABILITÉ CONTRACTUELLE, STRICTE OU DÉLICTUELLE (Y COMPRIS LA NÉGLIGENCE OU AUTRE) DÉCOULANT DE L'UTILISATION DE CE LOGICIEL, MÊME SI LA SOCIÉTÉ A ÉTÉ INFORMÉE DE LA POSSIBILITÉ DE TELS DOMMAGES.

NetApp se réserve le droit de modifier les produits décrits dans le présent document à tout moment et sans préavis. NetApp décline toute responsabilité découlant de l'utilisation des produits décrits dans le présent document, sauf accord explicite écrit de NetApp. L'utilisation ou l'achat de ce produit ne concède pas de licence dans le cadre de droits de brevet, de droits de marque commerciale ou de tout autre droit de propriété intellectuelle de NetApp.

Le produit décrit dans ce manuel peut être protégé par un ou plusieurs brevets américains, étrangers ou par une demande en attente.

LÉGENDE DE RESTRICTION DES DROITS : L'utilisation, la duplication ou la divulgation par le gouvernement sont sujettes aux restrictions énoncées dans le sous-paragraphe (b)(3) de la clause Rights in Technical Data-Noncommercial Items du DFARS 252.227-7013 (février 2014) et du FAR 52.227-19 (décembre 2007).

Les données contenues dans les présentes se rapportent à un produit et/ou service commercial (tel que défini par la clause FAR 2.101). Il s'agit de données propriétaires de NetApp, Inc. Toutes les données techniques et tous les logiciels fournis par NetApp en vertu du présent Accord sont à caractère commercial et ont été exclusivement développés à l'aide de fonds privés. Le gouvernement des États-Unis dispose d'une licence limitée irrévocable, non exclusive, non cessible, non transférable et mondiale. Cette licence lui permet d'utiliser uniquement les données relatives au contrat du gouvernement des États-Unis d'après lequel les données lui ont été fournies ou celles qui sont nécessaires à son exécution. Sauf dispositions contraires énoncées dans les présentes, l'utilisation, la divulgation, la reproduction, la modification, l'exécution, l'affichage des données sont interdits sans avoir obtenu le consentement écrit préalable de NetApp, Inc. Les droits de licences du Département de la Défense du gouvernement des États-Unis se limitent aux droits identifiés par la clause 252.227-7015(b) du DFARS (février 2014).

#### **Informations sur les marques commerciales**

NETAPP, le logo NETAPP et les marques citées sur le site<http://www.netapp.com/TM>sont des marques déposées ou des marques commerciales de NetApp, Inc. Les autres noms de marques et de produits sont des marques commerciales de leurs propriétaires respectifs.